### CS-5630 /CS-6630 Visualization for Data Science Text Visualization

### Acknowledgment Alexander Lex and Paul Rosen

[xkcd]

Presented by Sefat E Rahman

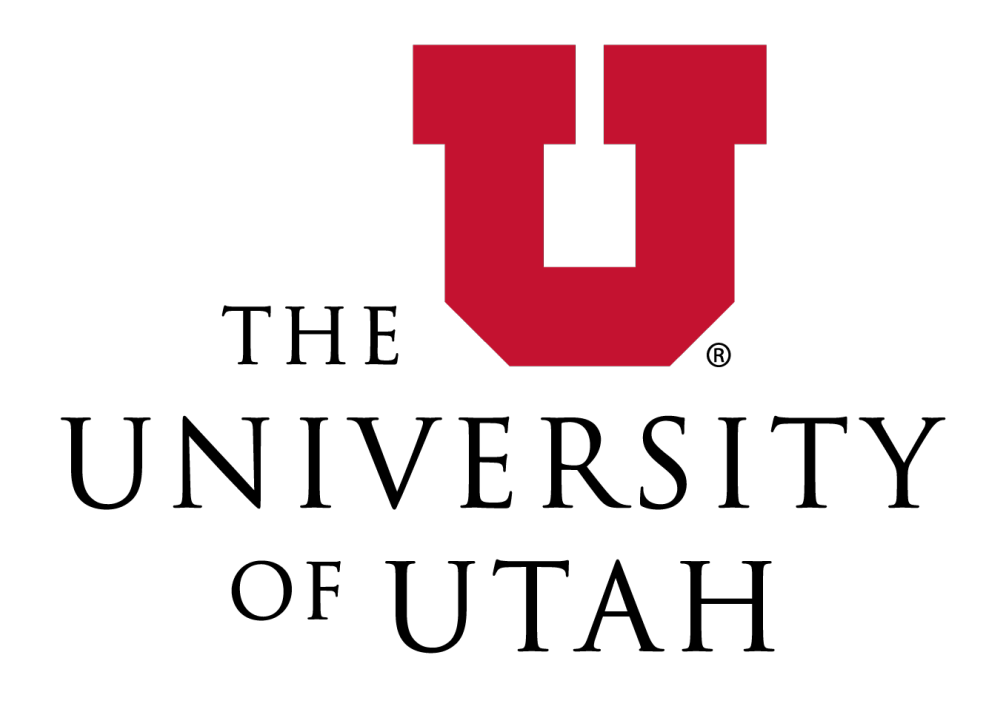

# **Text /Language**

- Features of Text as representation language abstract, general
	- extremely expressive
	- different across population groups (countries, accents, religions,…)
	- linear perception
	- semi-structured (content: grammar, words, sentences, paragraphs,.. ; appearance: typography, calligraphy,..)Representation Language

## **Why Visualize Text?**

### Worldwide Corporate Data Growth

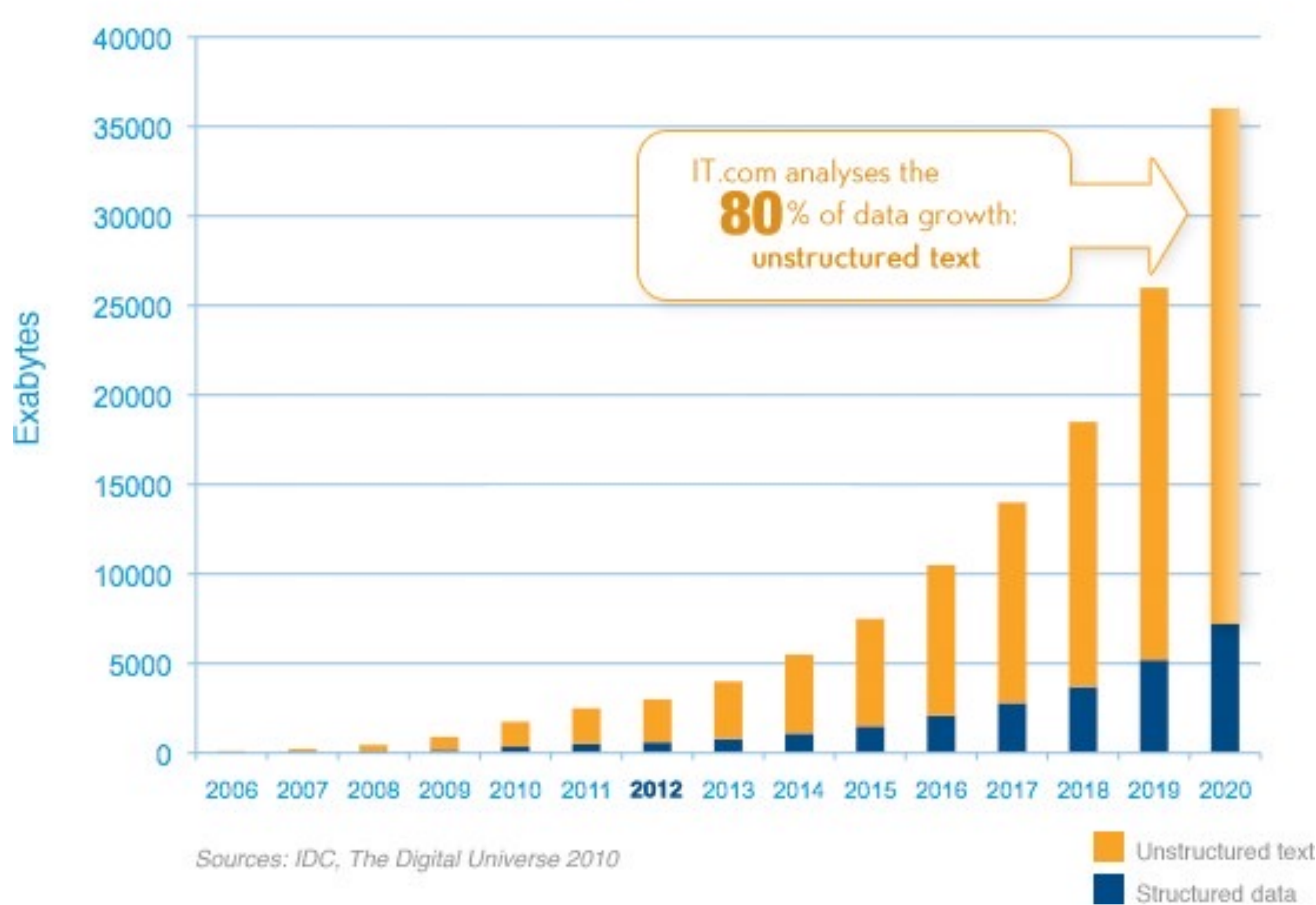

# **DesignandText**

- Typography:
	- **typefaces** (serif, sans-serif, **bold**, *italic*)
	- **point size** (10pt, 12pt, 24pt, 36pt.. )
- 
- **line length** (alignment: left, right, justified)
- **vertical**: line spacing (leading)
- **horizontal**: spaces between groups of letters (tracking)
- **Kerning** space between pairs of letters
- **Ligatures** combining letters to a glyph

### *Creating a font type is an art that requires profound design knowledge*

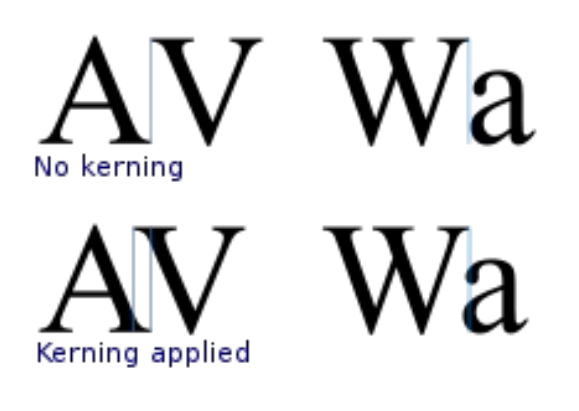

# $fi \rightarrow fi$

**Iscars and** 

### Wrong Movie announced for Best Picture

### Failure of Typography Larger Failures in a Complicated System

A detailed look: https://podcasts.apple.com/us/podcast/la-la-land-galileos-warning/id1484511465?i=

## **Visualizationfor "Raw"Text**

### in daily use..

### enriched text – hypertext linking (graph navigation)

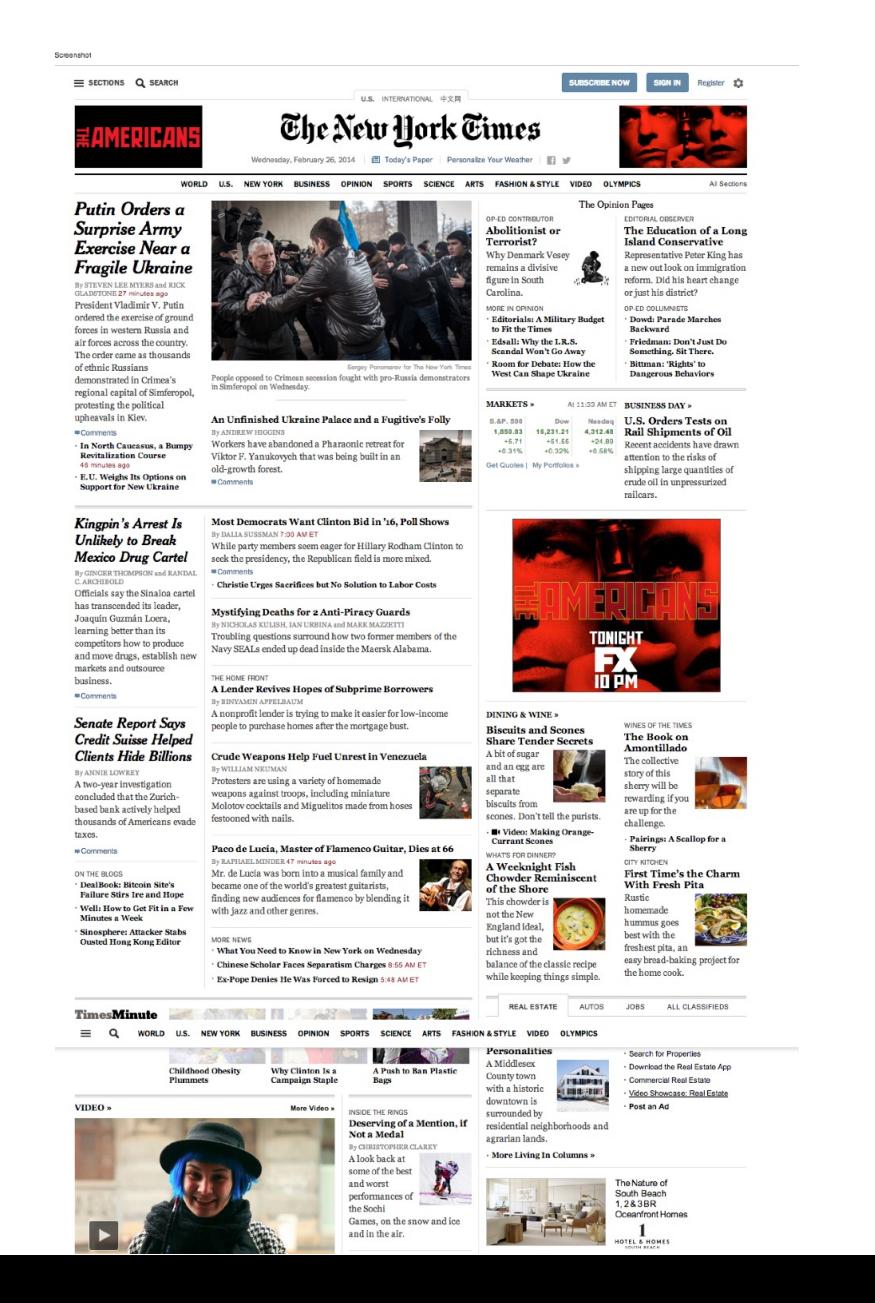

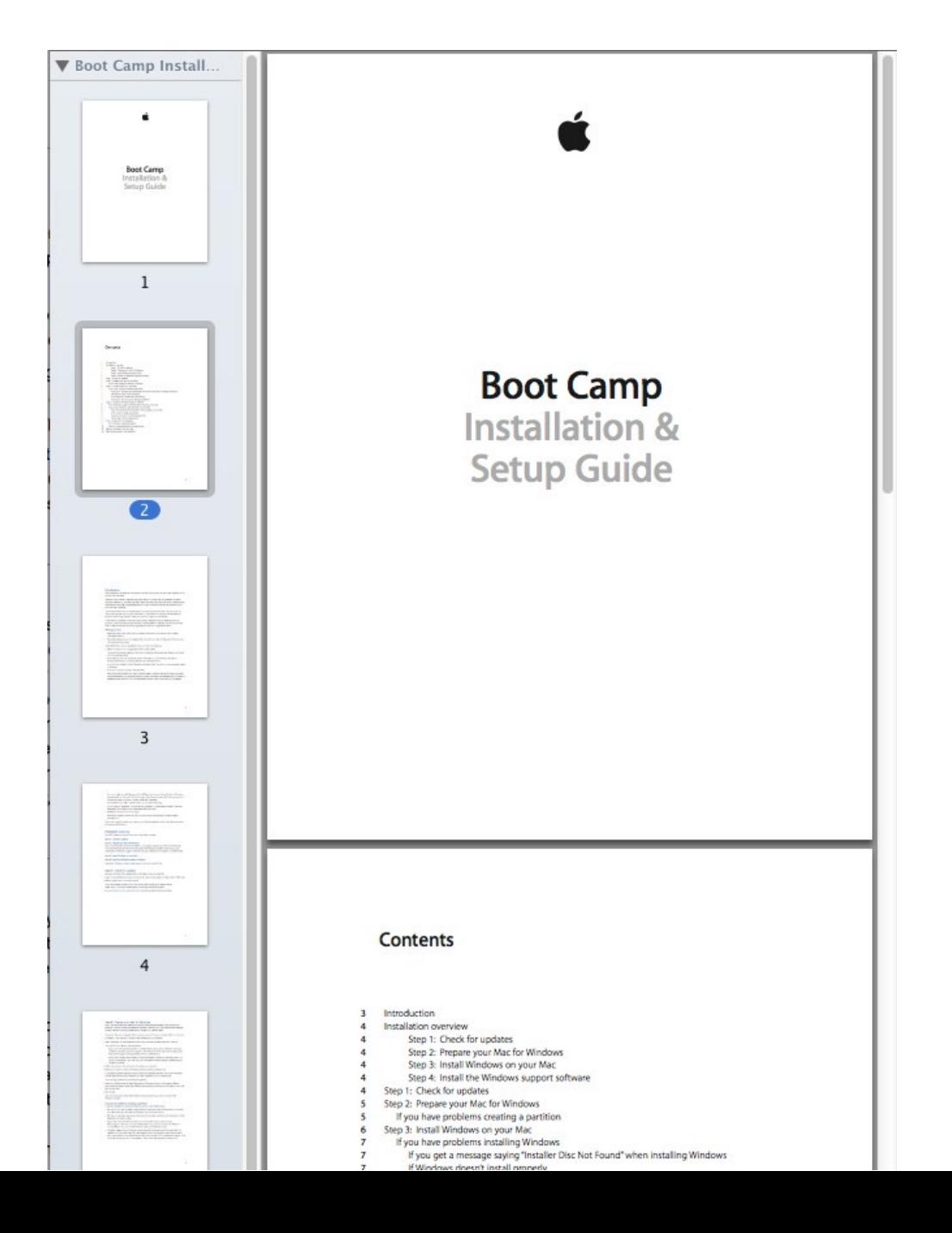

### overview & detail extending thighlighting semantics

```
void base64_encode(const uint8_t * data, size_t length, char * dst)
size_t src_idx = 0;
size_t dst_idx = 0;
      (j (src_idx + 2) < length; src_idx += 3, dst_idx += 4)uint8_t = data[src_idx];uint8_t s1 = data[src_idx + 1];
      uint8 t s2 = data[src_idx + 2];
     dst[dst_idx + 0] = charset[(s0 & 0xfc) >> 2];<br>dst[dst_idx + 1] = charset[((s0 & 0x03) << 4) | ((s1 & 0xf0) >> 4)];<br>dst[dst_idx + 2] = charset[((s1 & 0x0f) << 2) | (s2 & 0xc0) >> 6];<br>dst[dst_idx + 3] = charset[(s2 & 0x3f)]
    (src\_idx < length)uint8_t = data[src_idx];\text{uint8}_t s1 = (src_idx + 1 < length) ? data[src_idx + 1] : 0;
     dst[dst_idx++] = charset[(s0 & 0xfc) >> 2];<br>dst[dst_idx++] = charset[((s0 & 0x03) << 4) | ((s1 & 0xf0) >> 4)];
      1f (src_idx + 1 < length)
           dst [dst_idx++] = charset[((s1 & 0x0f) < 2)];
```
### **Visualizationfor "Raw"Text** Document Lens Visualizing Search Results

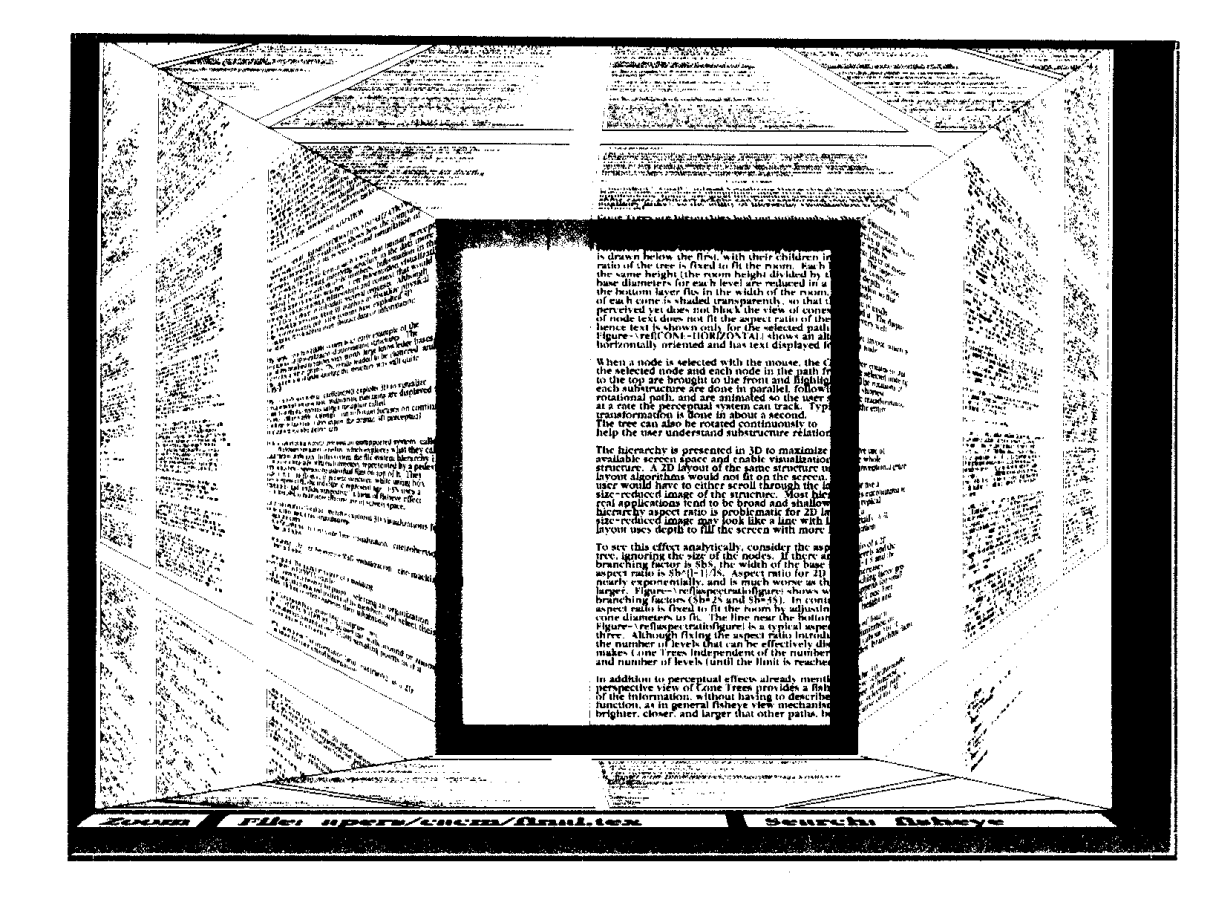

Figure 3: Document Lens with lens pulled toward the user. The resulting truncated pyramid makes text near the lens' edges readable.

> **Document Thumbnails with Variable Text Scaling** A. Stoffel, H. Strobelt, O. Deussen, D. A. Keim *Computer Graphics Forum, volume 31 issue 3 pp.*

Eurographics Conference on Visualization (EuroVis) 2012 S. Bruckner, S. Miksch, and H. Pfister (Guest Editors)

Volume 31 (2012), Number 3

### Document Thumbnails with Variable Text Scaling

A. Stoffel and H. Strobelt and O. Deussen and D. A. Keim

University of Konstanz, Germany

### Abstract

Document reader applications usually offer an overview of the layout for each page as thumbnail view. Reading the text in these becomes impossible when the font size becomes very small. We improve the readability of these thumbnails using a distortion method, which retains a readable font size of interesting text while shrinking less interesting text further. In contrast to existing approaches, our method preserves the global layout of a page and is able to show context around important terms. We evaluate our technique and show application examples.

The user interface of So the user

 $\overline{\text{has}}$  to step through all occurrences of the keyword within he detail view as scrolling the pages

and the user is pointed

### if the users are trying

about "**USer**" or "**USer** interface"keyword "user" would

to a user defined interest

is used that highlights the keywords and their context. Other applications might use a different interest function, for instance a sentiment score could be used to create thumbnails for sentiment analysis

### 2. Related Work

Three different techniques are currently used for handling document overview and navigation: abstraction from the document with pixel based representations, thumbnails with different highlighting techniques, and semantic zooming.

A common pixel based technique is TileBars [Hea95]. which visualizes the length of documents and the distribution of search terms within these documents with a rectanequal pixel-based visualization. Byrd [Byr99] combines the<br>scrollbar of the document view with a pixel visualization of

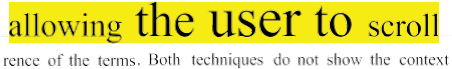

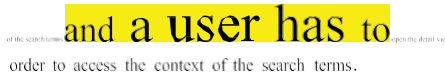

Thumbnails small version of the document or nage are commonly used for overview and navigation. The spacefilling thumbnail approach of Cockburn et al. [CGA06] avoids scrolling in the overview of a document, by positioning the thumbnails of all pages on a grid on the screen and resizing the thumbnails to fit the window size. Suh et al. [SWRG02] combined the thumbnails with popouts, which highlgiht search terms by rendering them in a readable -colored - backg

Robertson, George G., and Jock D. Mackinlay **The document lens** *Proceedings of the 6th annual ACM symposium on User interface software and technology*. ACM, 1993.

Now is the time for all good people to come to the aid of their country.

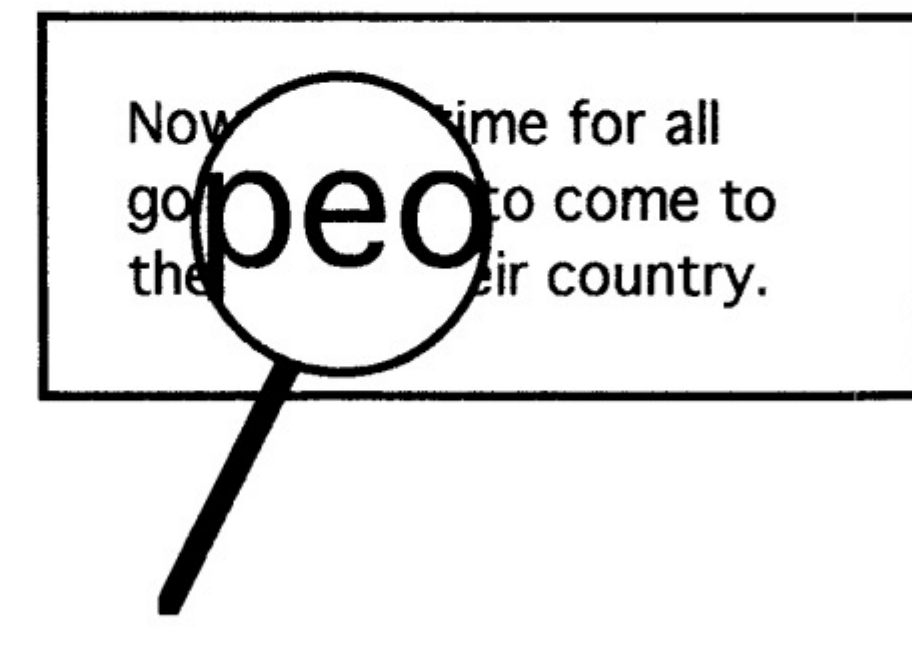

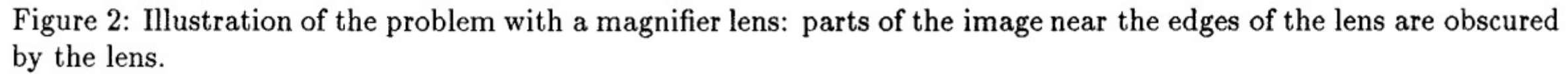

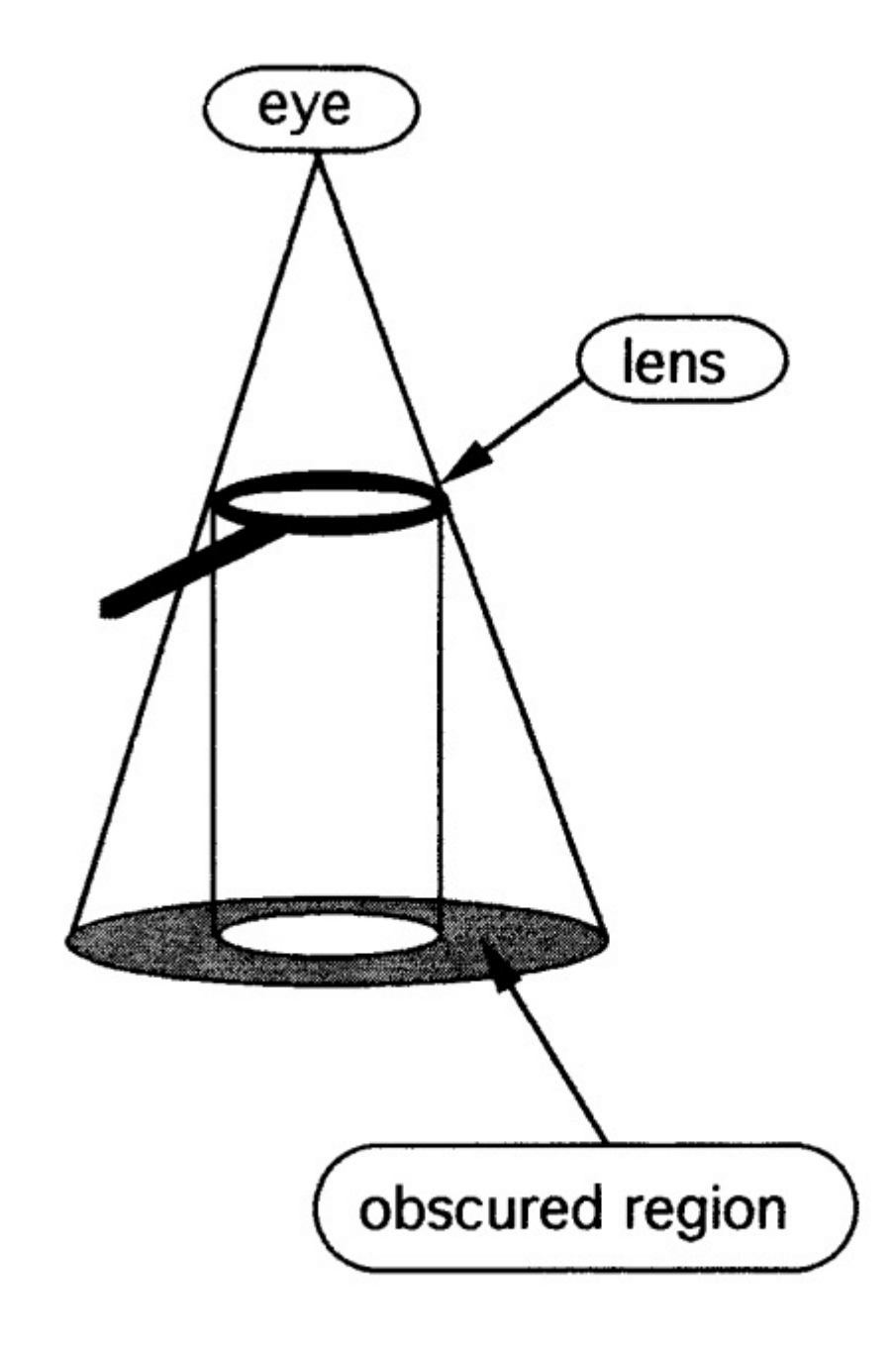

# Working with Text

### **unstructured text**

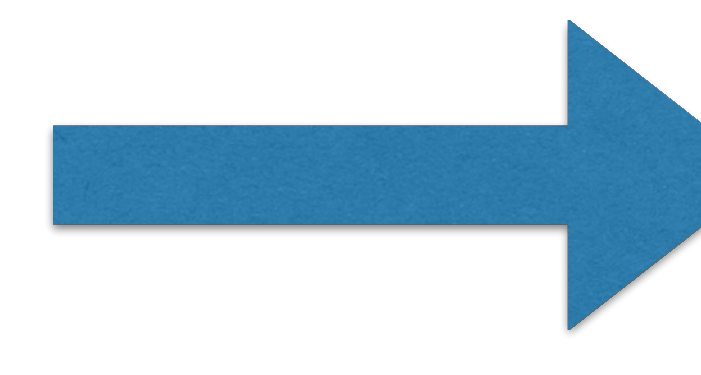

**4 x 't' 3 x 'u' 2 x 'r' 2 x 'e'**

**…**

### structured data

## **StructuredText Features**

simple counts (bag of words) used for similarity measures

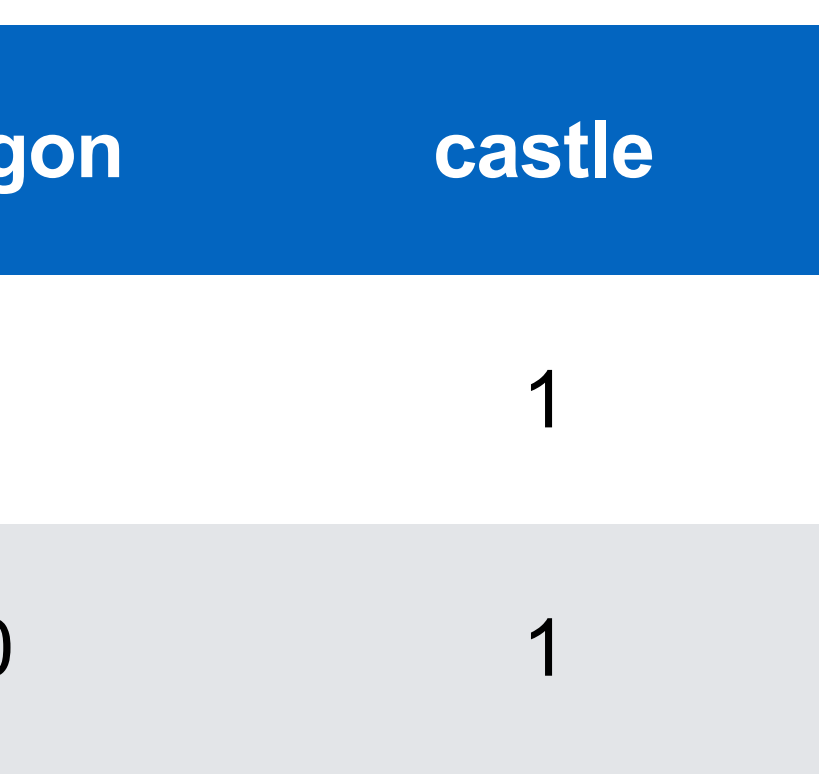

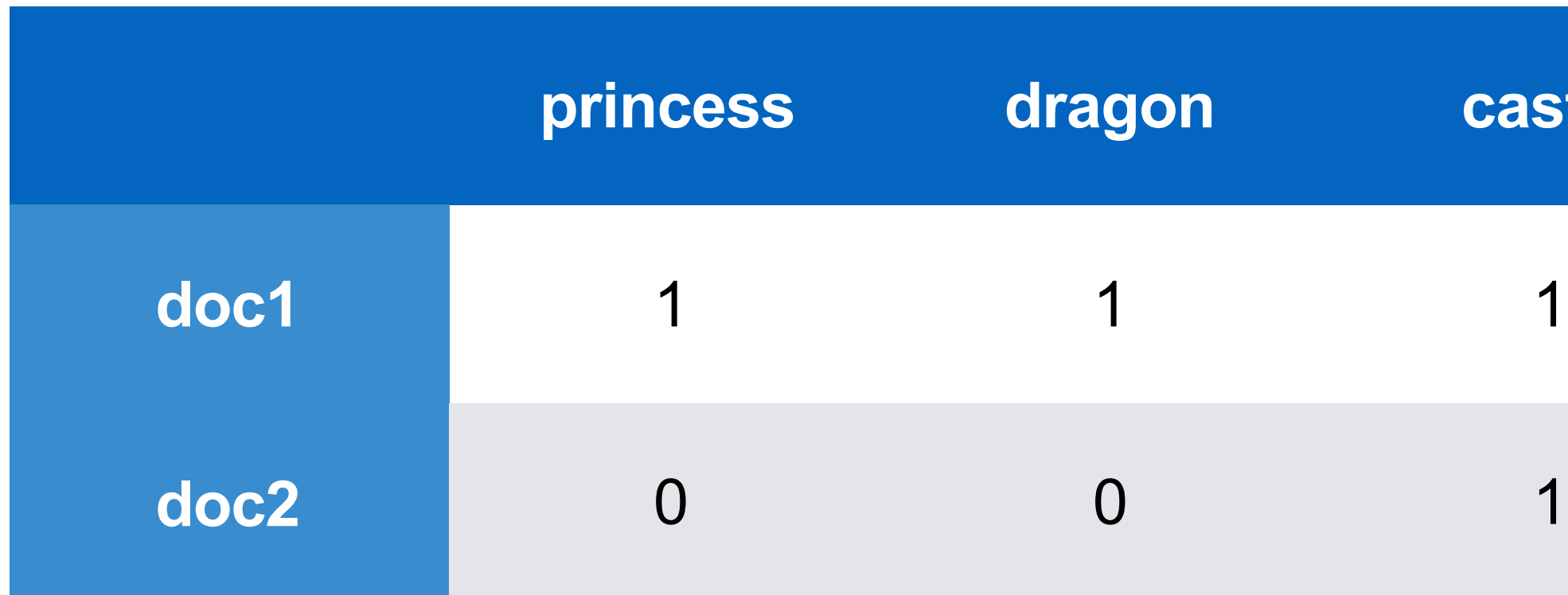

# **Processingto Derive Features**

### Typical steps are:

cleaning (regular expressions)

- sentence splitting
- change to lower case

stopword removal (most frequent words in a language)

- stemming
- POS tagging (part of speech)
- noun chunking
- NER (name entity recognition)
- deep parsing try to "understand" text.

### **Text features**

### *Toilet out of order. Please use floor below.*

### *One morning I shot an ele my pajamas, I don't know.*

### *Did you ever hear the stort up his hammer and saw?*

http://en.wikipedia.org/wiki/List\_of\_linguistic\_example\_sentences

## **Text Units Hierarchy**

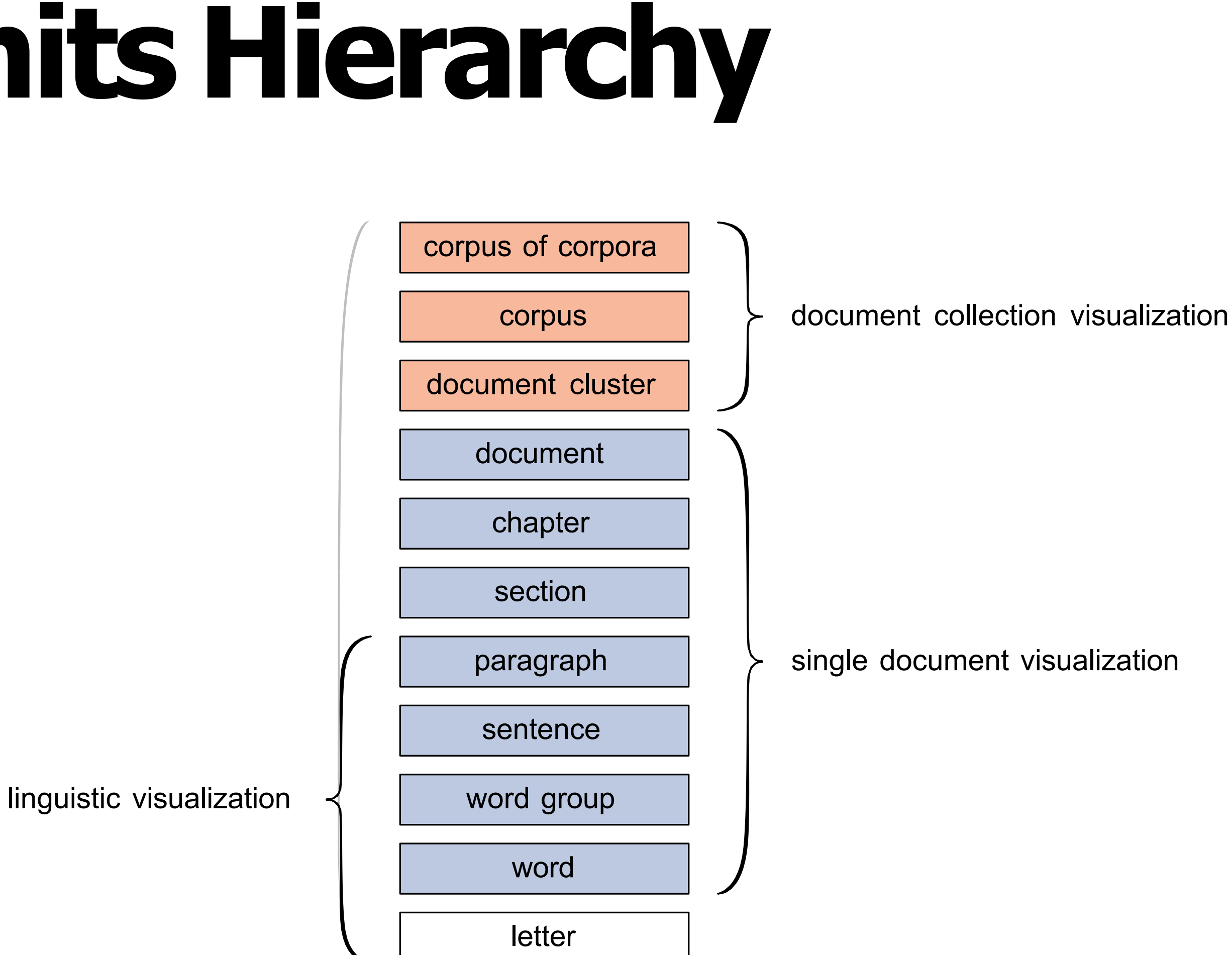

# **Types of Text Visualizations**

Document Visualization Corpus Visualization Visualization for NLP Creativity Support

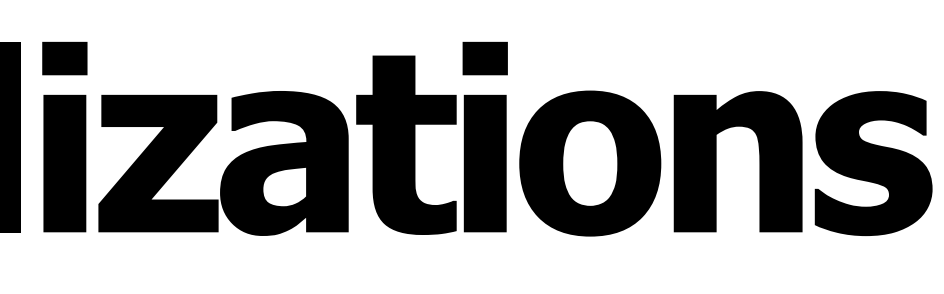

## Document Visualization

### **Wordle**

Frequency-based words that occur often are Can vary font type, size, color, etc. Uses stop-word remova

Create a Wrodle at http://www.edwordle.net/inde

# **Wordle vsTagCloud**

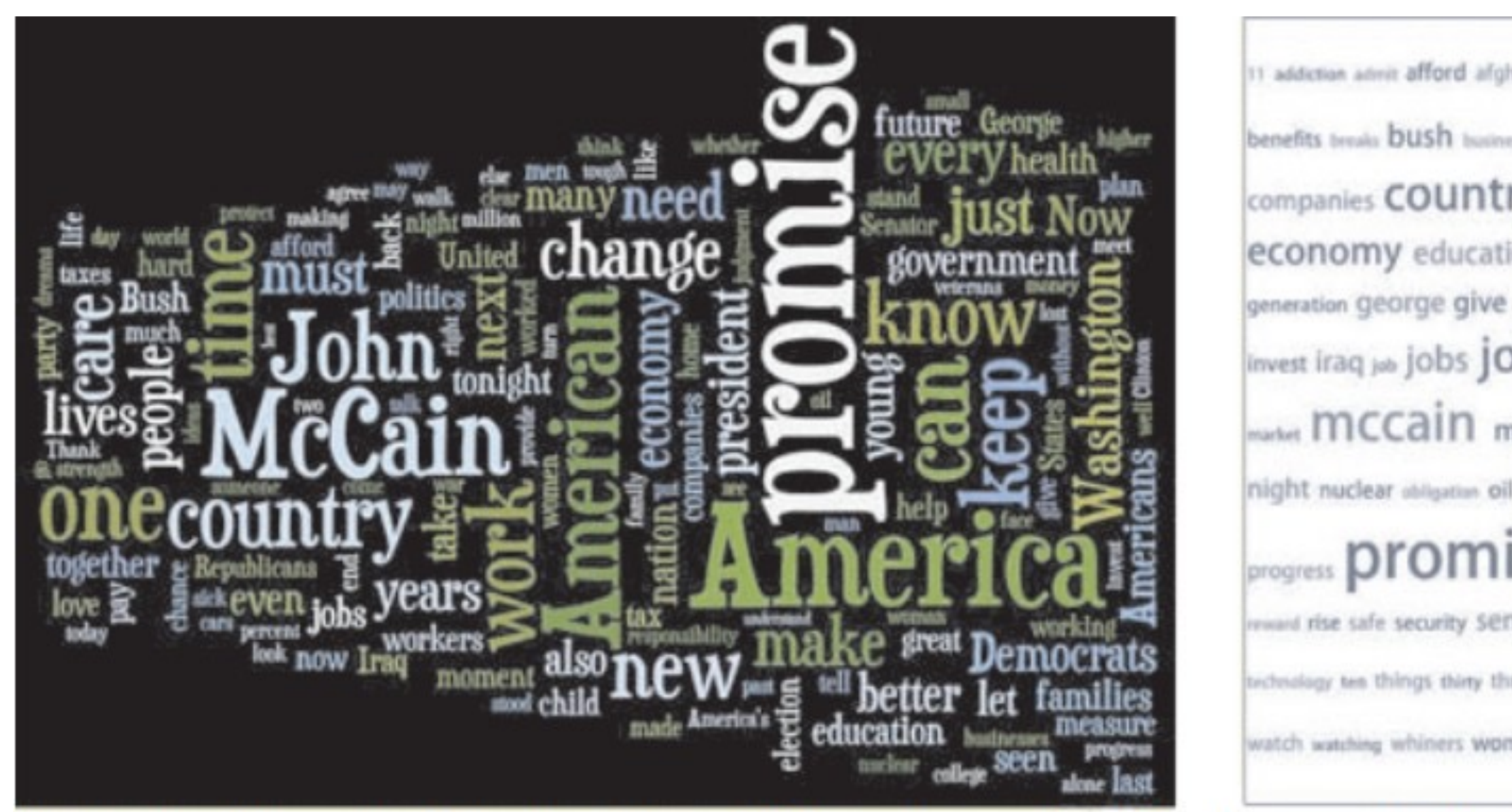

Fig 2: Wordle vs. Tag Cloud of Barack Obama's speech at the Democratic Convention in 2008.

11 addiction admit afford afghanistan ago agree ahead alive **america** american americans anny auto back benefits treats bush business businesses Care cars century challenges chance Change child children dran clear clinton college companies COUNTry create out daughters day days debate decades decent democrats deserve dignity dallars dreams drive economic economy education election end energy face failure families family finally find finish fix fundamental fundamentals future generation george give gaing good GOVEMMENT grandul great hands hard health hear heard higher home hope idea ideas invest iraq job jobs john judgment kennedy lead leave life lives long longer lost love made make makes making man market  $mccain$  measure meet men michele middle class military million moment moments money moral nation  $new$ night nuclear obligation oil part party past pay people percent plan plans plant politics poverty power president programs. progress **promise** protect proud provide pursue put mady renewable republicans require mane responsibility restore eward rise safe security senator sense we sick sights small stand standards start states stood strength student talk talking tax taxes trachers Inchestogy ten things theny threats time today tonight tough troops turn understand united veterans walk Washington watch watching whiners woman women WOI'K worked workers working world years young

# **Opinion**

Use Wordle if you want something evocative. Don't use Tag Cloud! (Looks bad, not very useful) Use structured approach instead Top keywords with counts Maybe group by topics

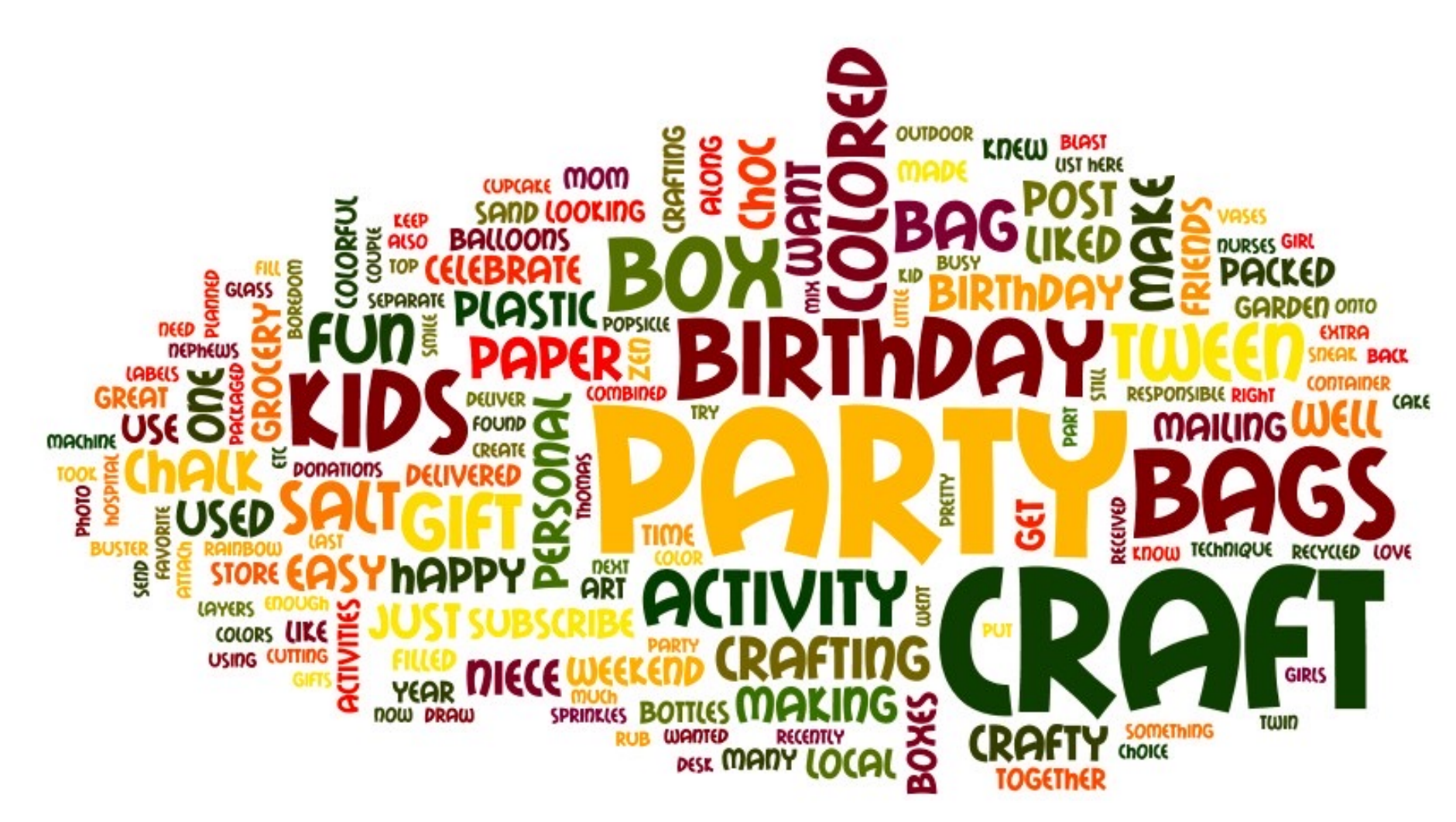

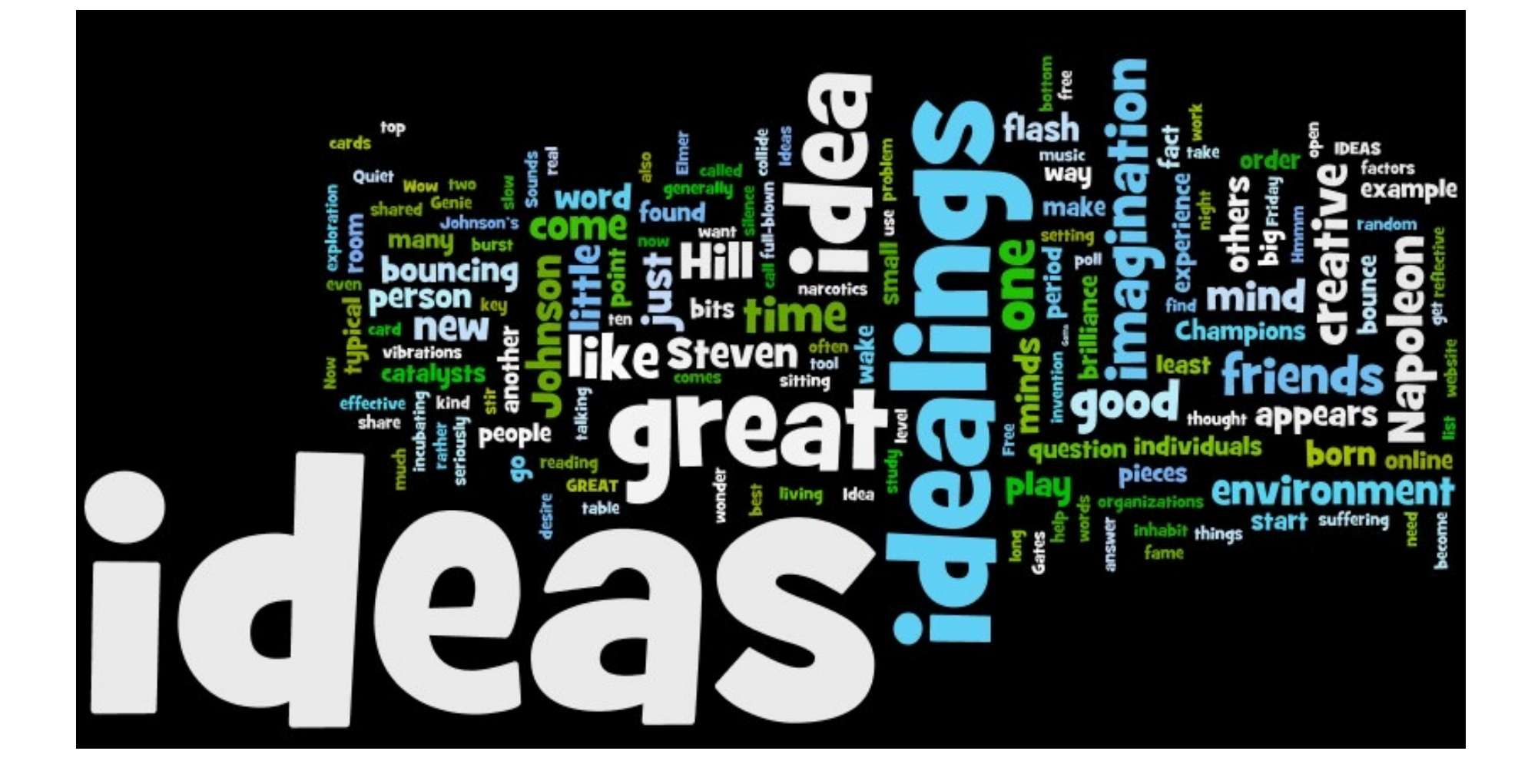

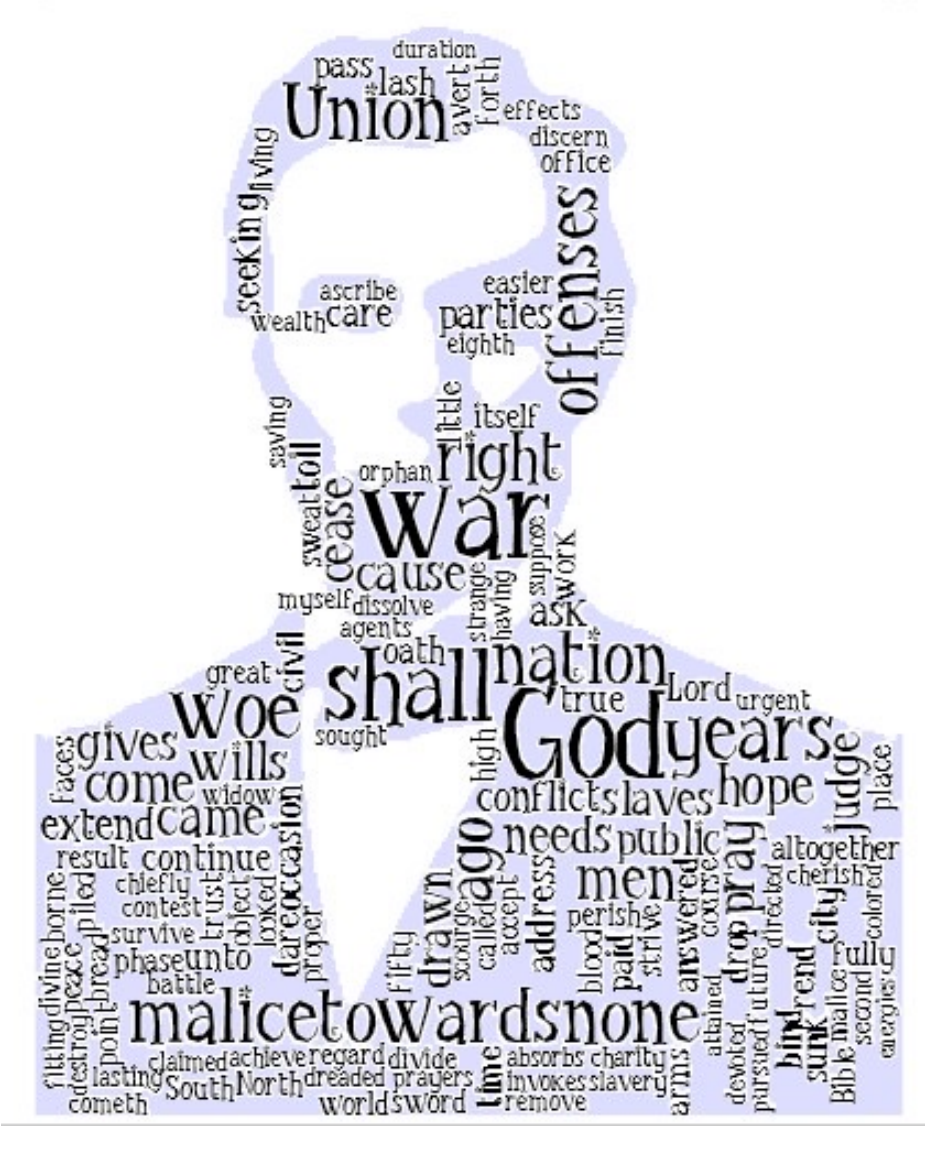

## **Word Tree**

if love be rough with you, be rough with love. if love be blind, love cannot hit the mark. if love be blind, it best agrees with night.

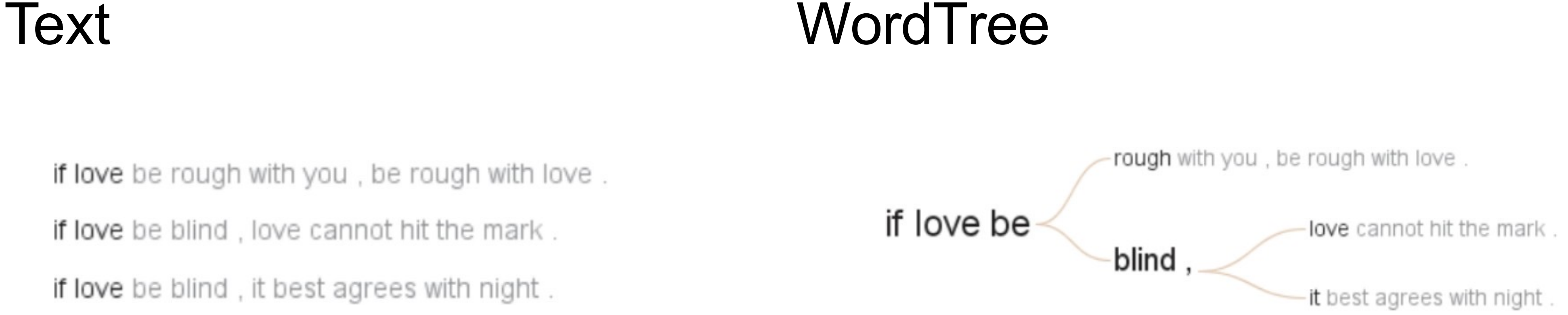

## **Searchfor "if" inromeo&Juliet**

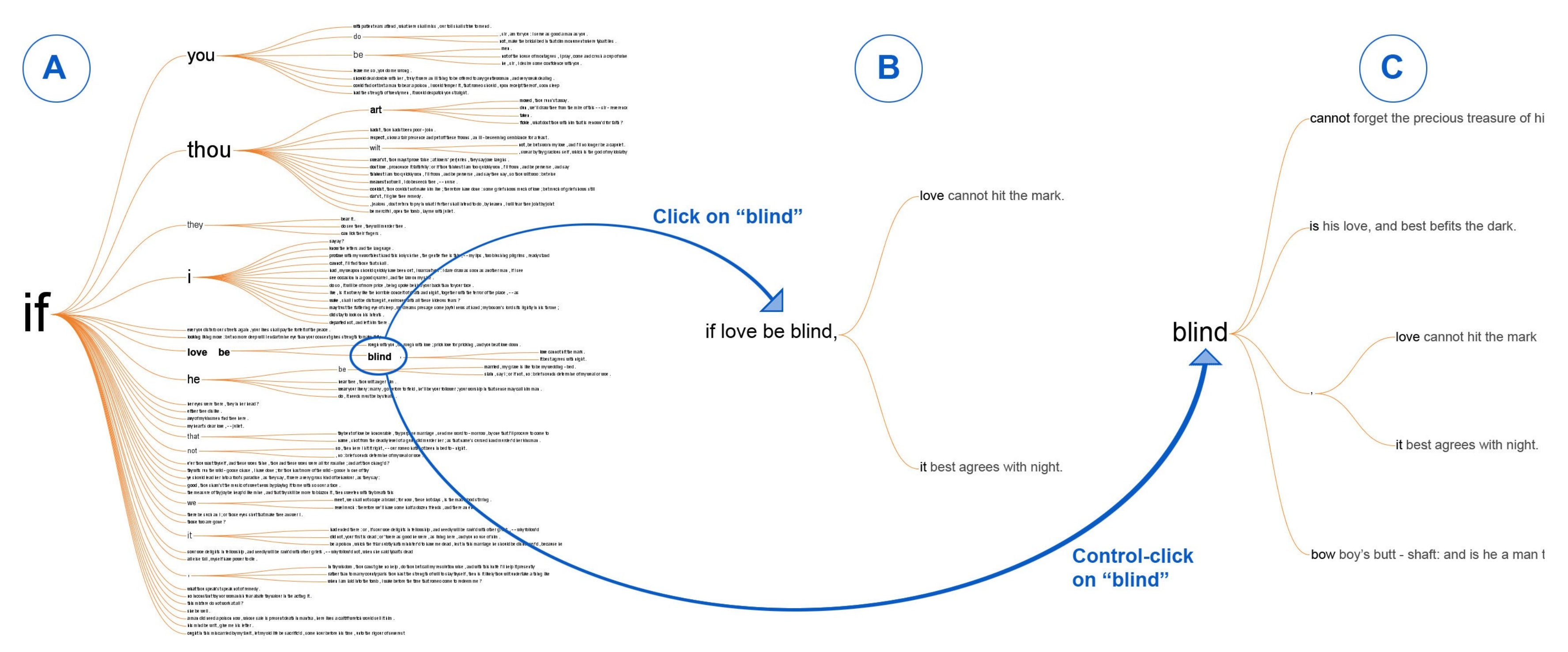

### **The word tree, an interactive visual concordance**

M Wattenberg, FB Viégas *Visualization and Computer Graphics, IEEE Transactions on 14 (6), 1221-1228*

## Text Arc

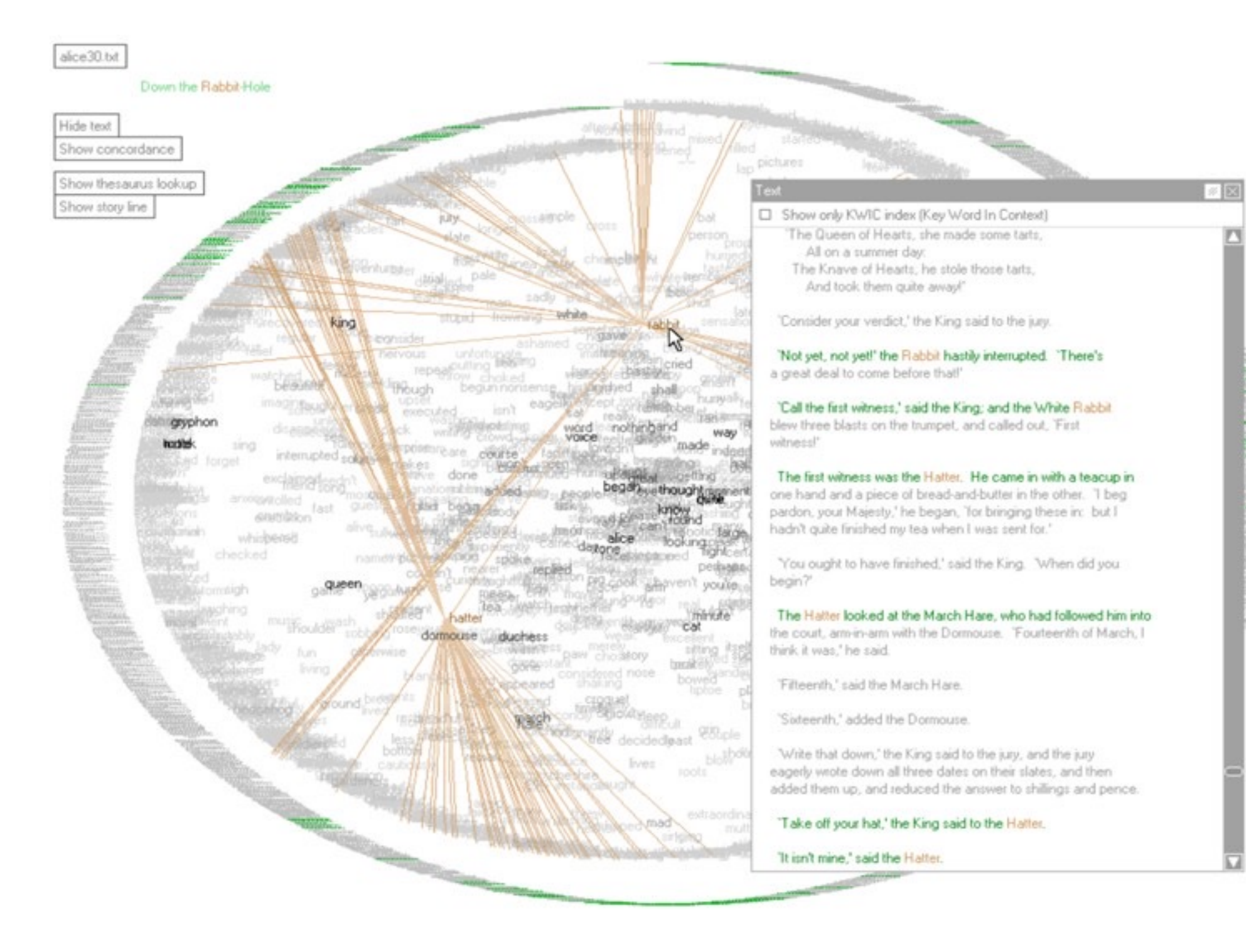

### Wattenberg, Viegas 2008

## DocuBurst

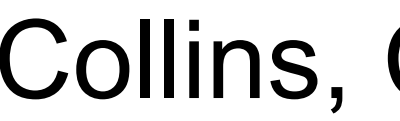

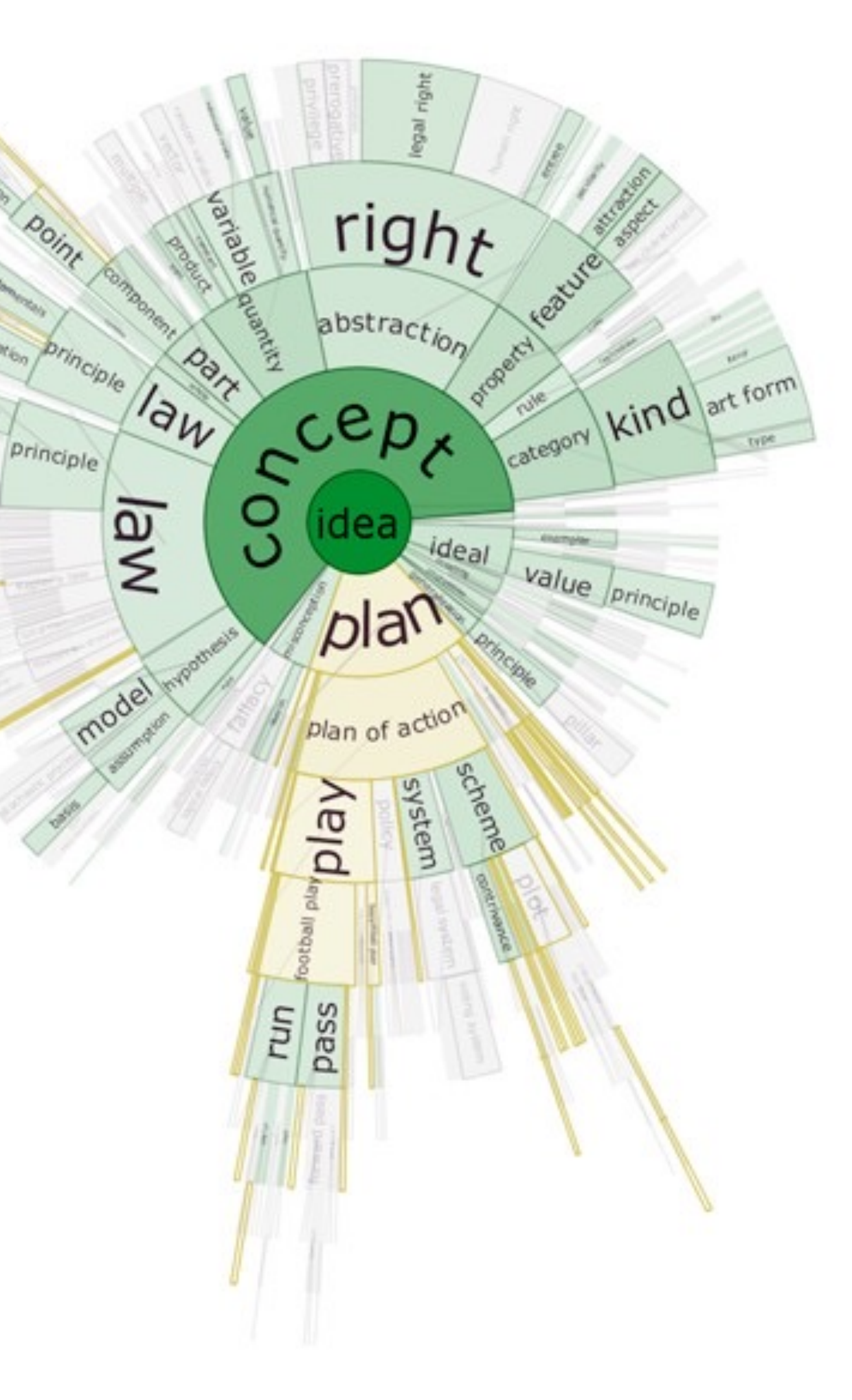

### Collins, Carpendale, Penn 2008

THESE CHARTS SHOW MOVIE CHARACTER INTERACTIONS. THE HORIZONTAL AXIS IS TIME. THE VERTICAL GROUPING OF THE LINES INDICATES WHICH CHARACTERS ARE TOGETHER AT A GIVEN TIME.

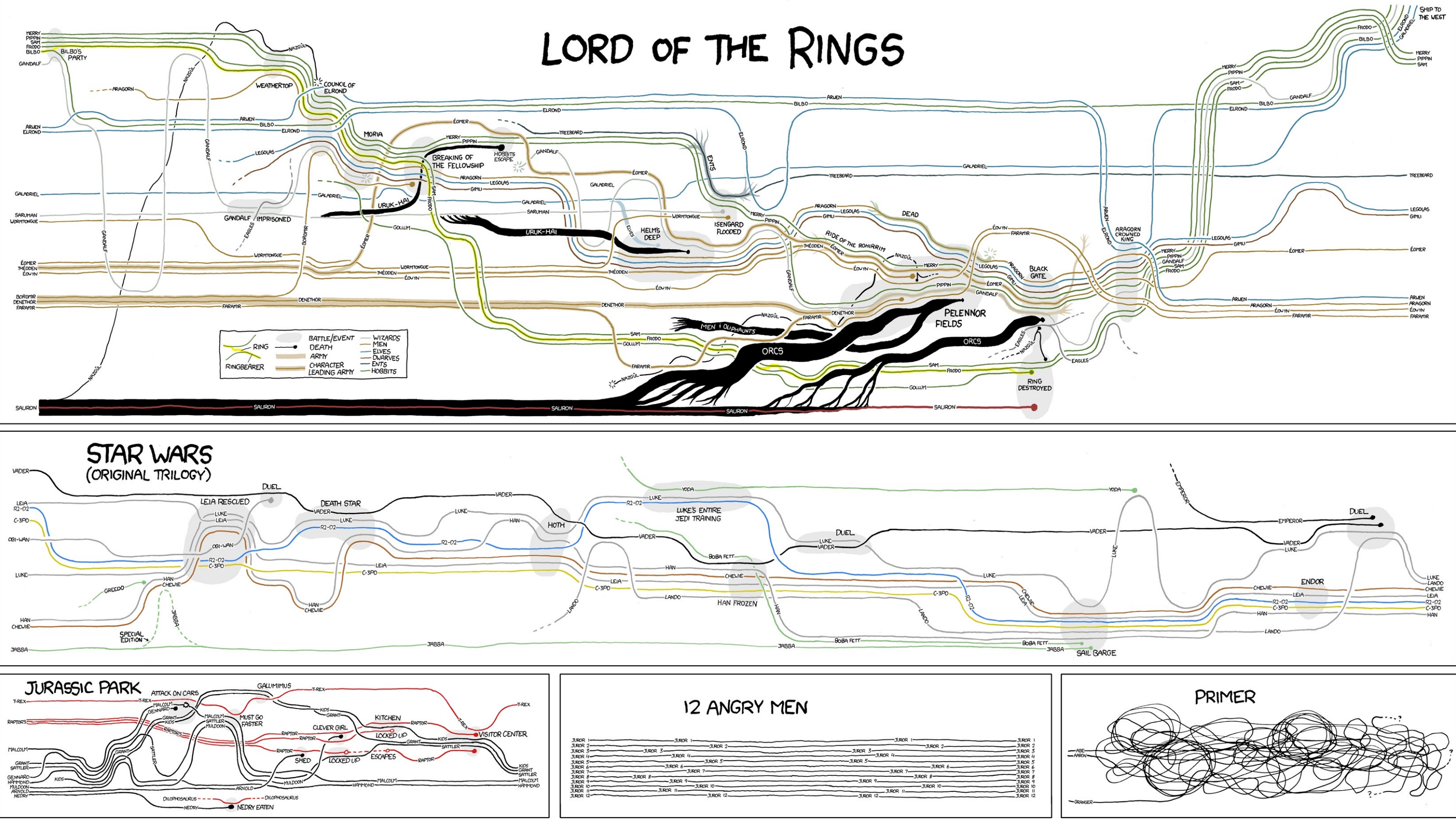

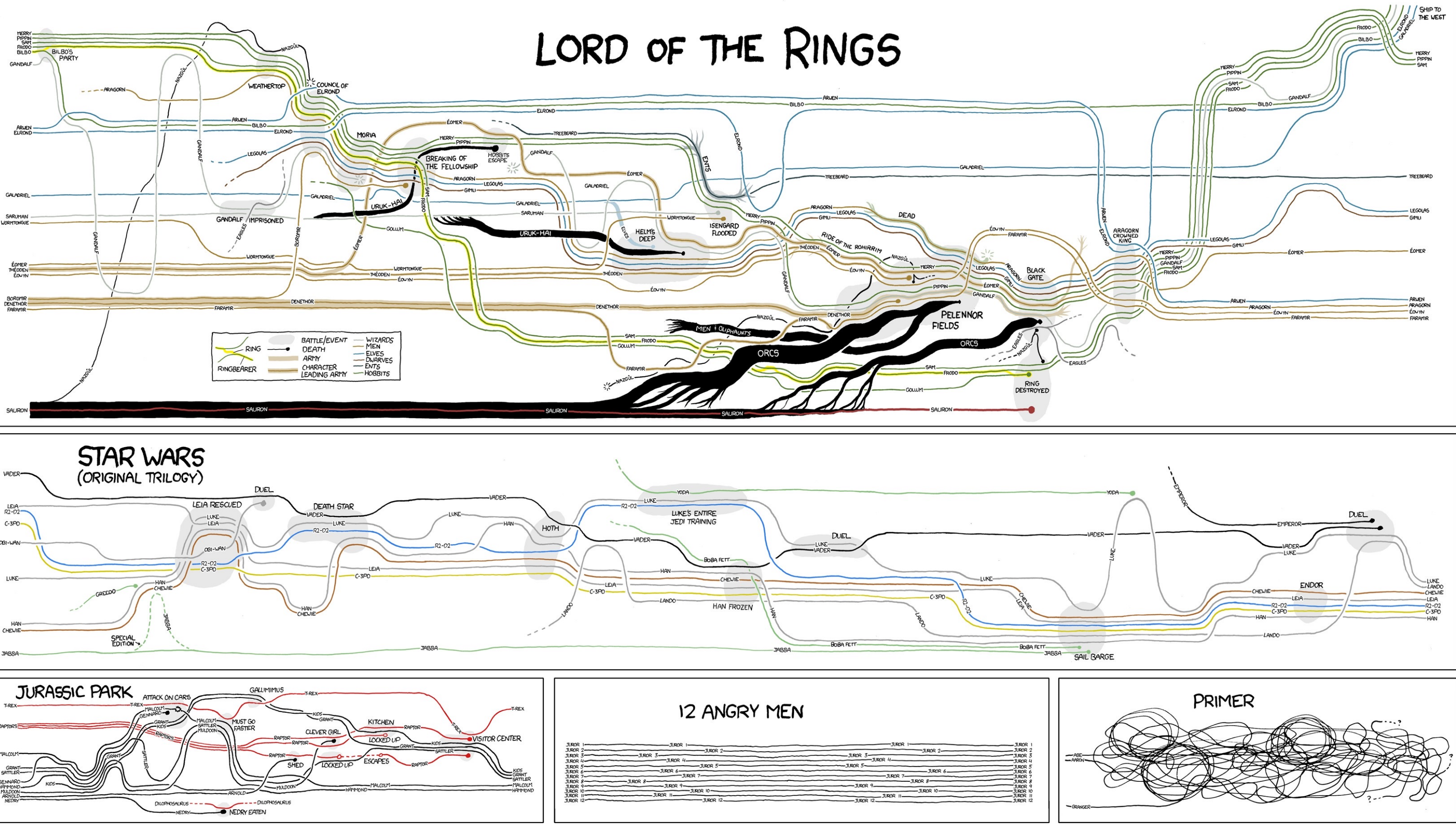

### https://xkcd.com/657/

## **StoryFlow: Tracking the Evolution of Stories**

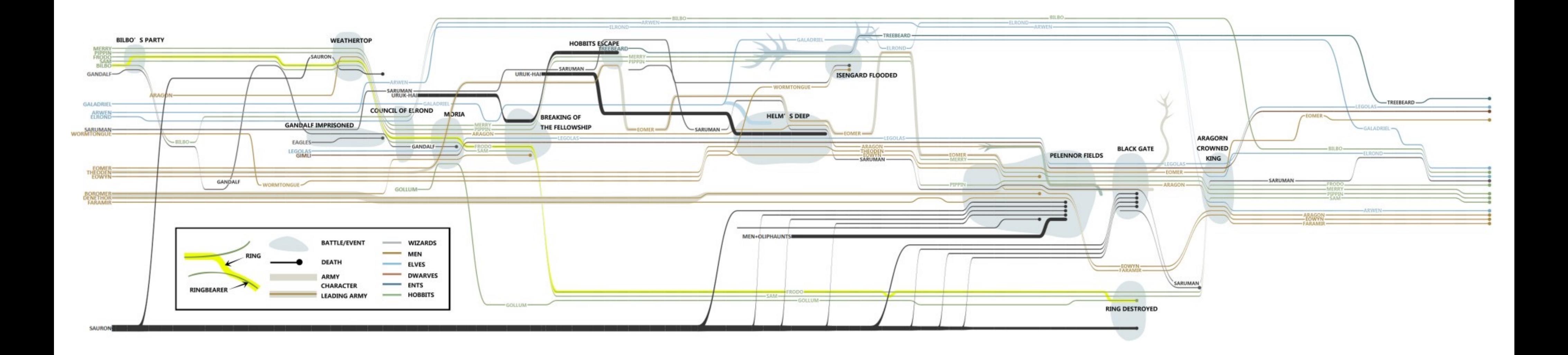

## Visualizing Corpora

## **Text Corpora**

Varied Goals: Discover interesting documents Summarize Documents Classify Documents Extract Facts (Intelligence Analysis) Rich Information: Document Metadata Authors, date, type, Paragraphs, figures… Revisions, annotations, comments,

## **Visualize LibraryCatalogs**

### Bohemian Bookshelf

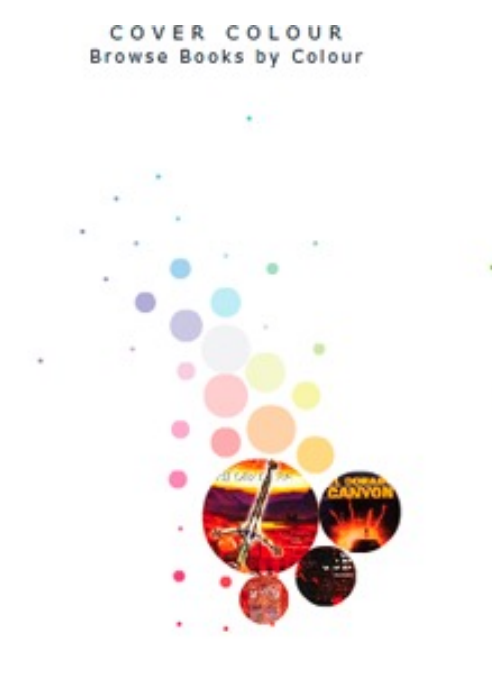

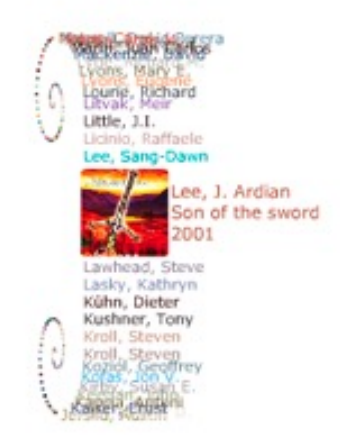

**AUTHORS** Browse Books by Author Name

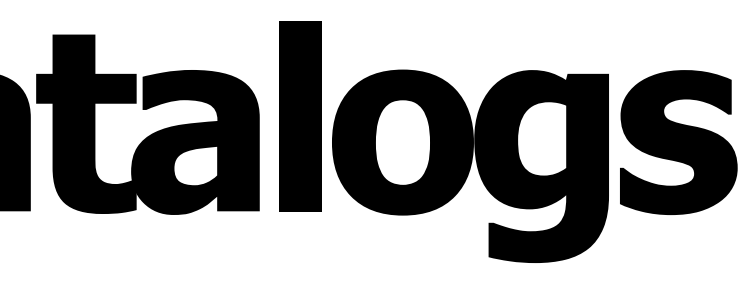

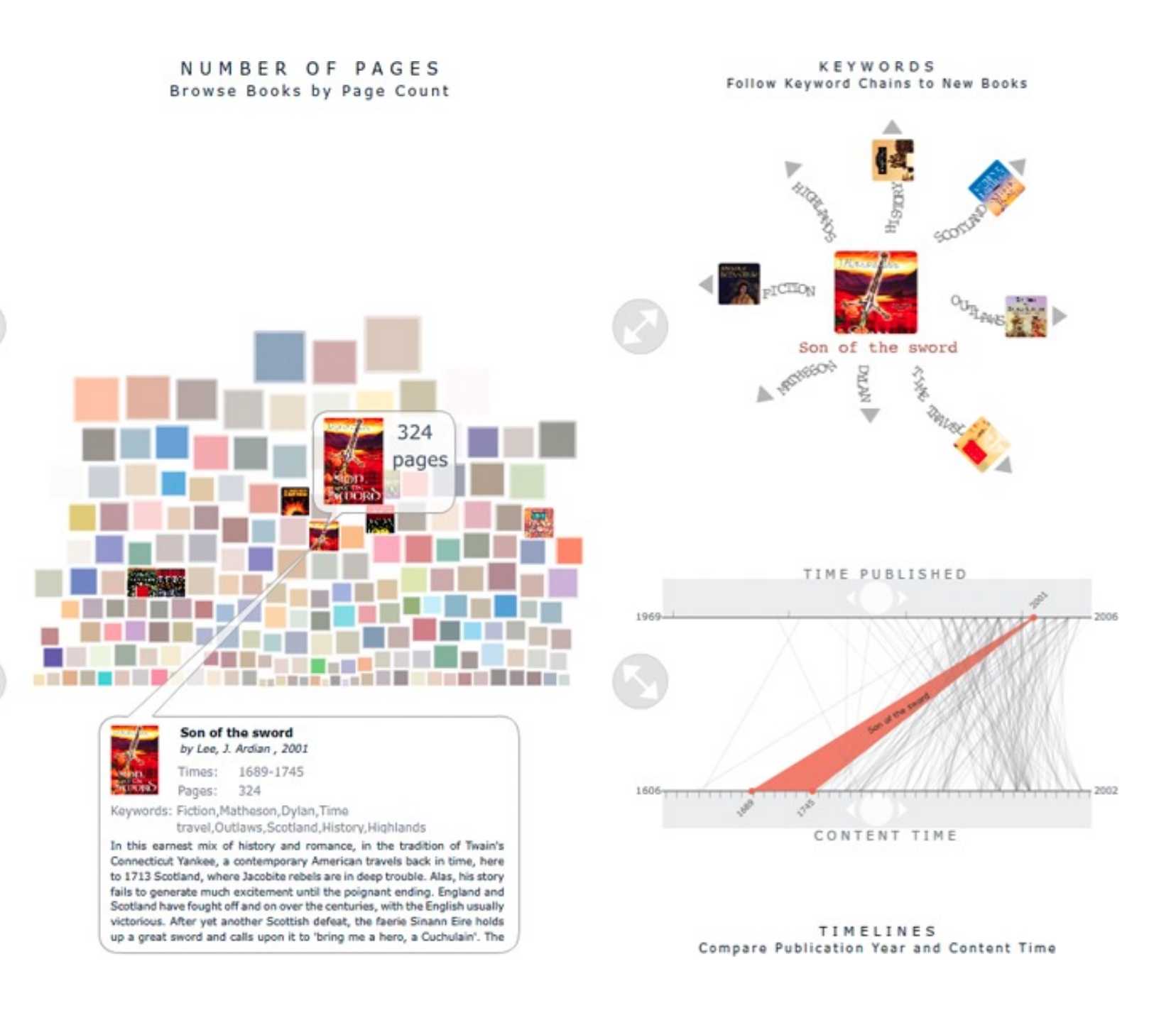

[Thudt, Hinrichs, Carpendale, 2012]

## **Corpora: MDS Approaches**

### use bag-of-word to project documents w.r.t. text similarity into a landscape (only) one example

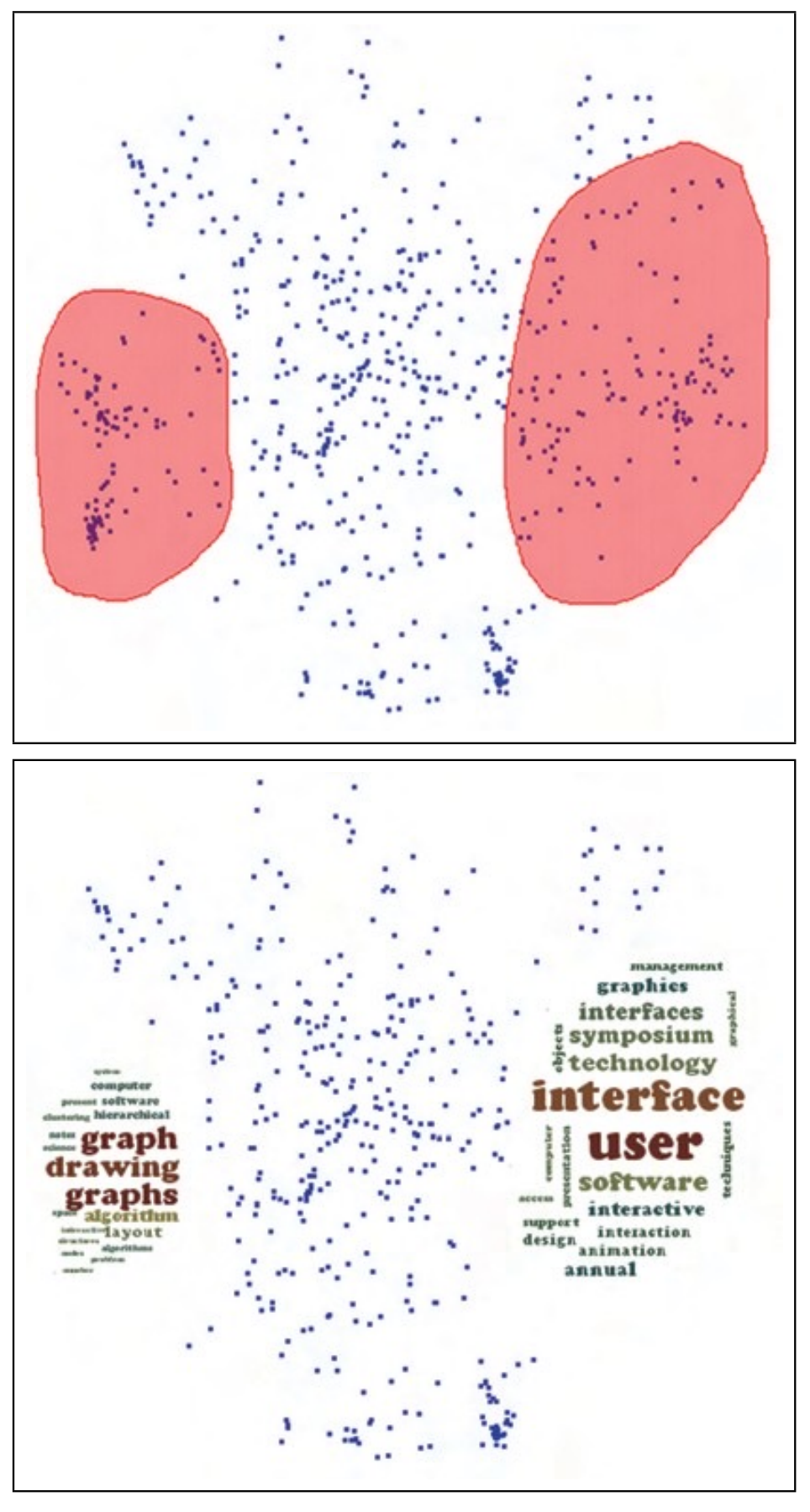

**Figure 5:** *A user can interactively draw a region (polygon) containing a subset of documents of interest (top figure). Keywords are extracted from the selected document and their corresponding word could is built inside the user-defined region (bottom figure).*

Fernando V. Paulovich, Franklina M. B. Toledo, Guilherme P. Telles, Rosane Minghim, and Luis Gustavo Nonato. **Semantic Wordification of Document Collections.** *Comp. Graph. Forum* 31, 3pt3 (June 2012)

### **DocumentCa** summarize scientific d important terms and in represent the document

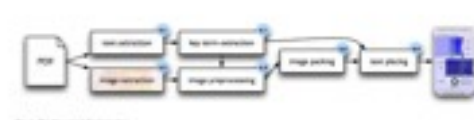

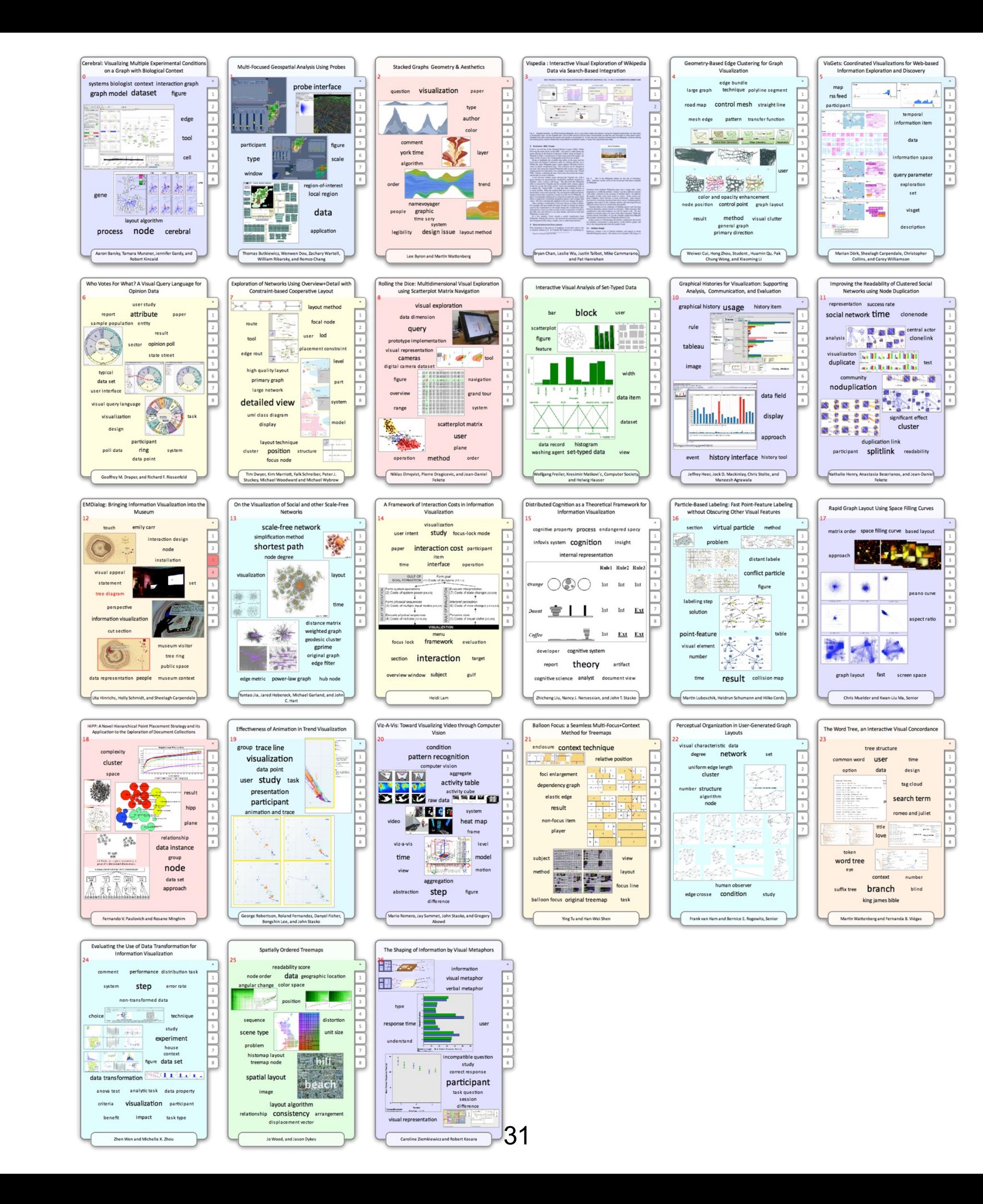

## JigSaw—Inte

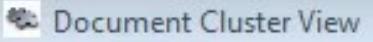

Edit View Bookmarks Export Options

center, faa, air **Highlight Viewed Documents Filters** staff,p All Filters muslims, saudi, governments Group by Filters binalshibh, atta, flight **Undo Filters Hide Unfiltered Clusters** Text (Default) deputy, staff Freq Words **Unique Words** 圓 All Documents interview,20 ۸ E- center, faa, air: 54 in staff, professional, member: 3 9/11, saudi, deceased ·,national,director: 24 Ξ 由 1 ksm,interrogation, 2003: 38 田 1 in muslim, islamic, ladin: 5 muslims, saudi, governments: 21 田一 1 E- terrorist, unit, state: 28 in studied, pause, reflect: 2 ladin, qaeda, attacks: 90 由… /,deputy,staff: 1 田… m. I hinalchibh atta hijarkare: 41

## **Extracting and Linking Info From Documents**

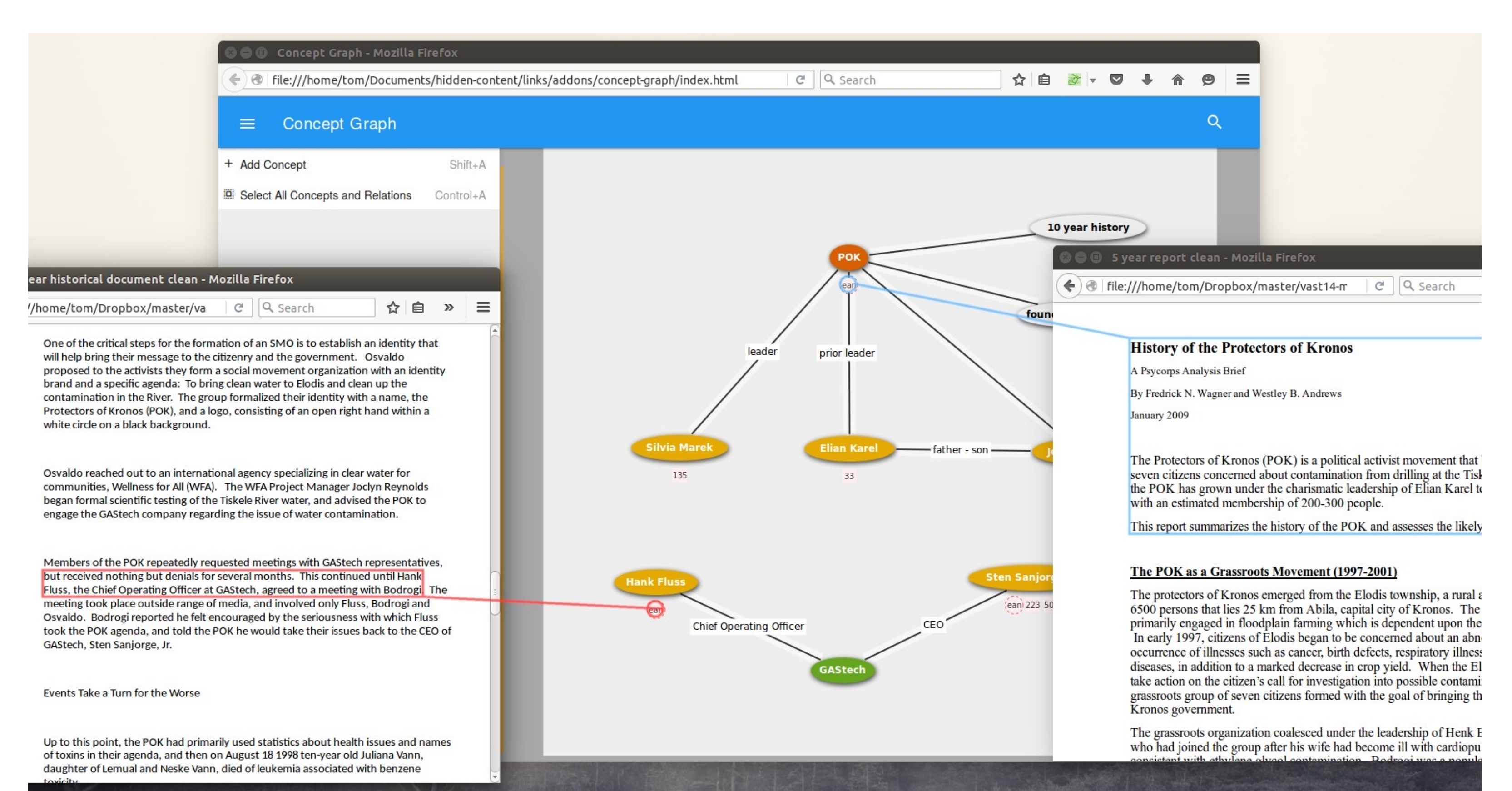

[Geymayer, 2017]

### **Visualization**

GLTR: Statistical Detection Text, Gehrmann, Strob

- LSTMVis: Visual Analy Strobelt et al.: http://lsti
- Visual Exploration of S Word Embeddings. Liu

### **Visualization forCreativity Support** Poemage: Visualizing t Poem. McCurdy et al. http://www.sci.ut Poemage/

### http://

### **Text Visualization Browser**

A Visual Survey of Text Visualization Techniques Provided by ISOVIS group

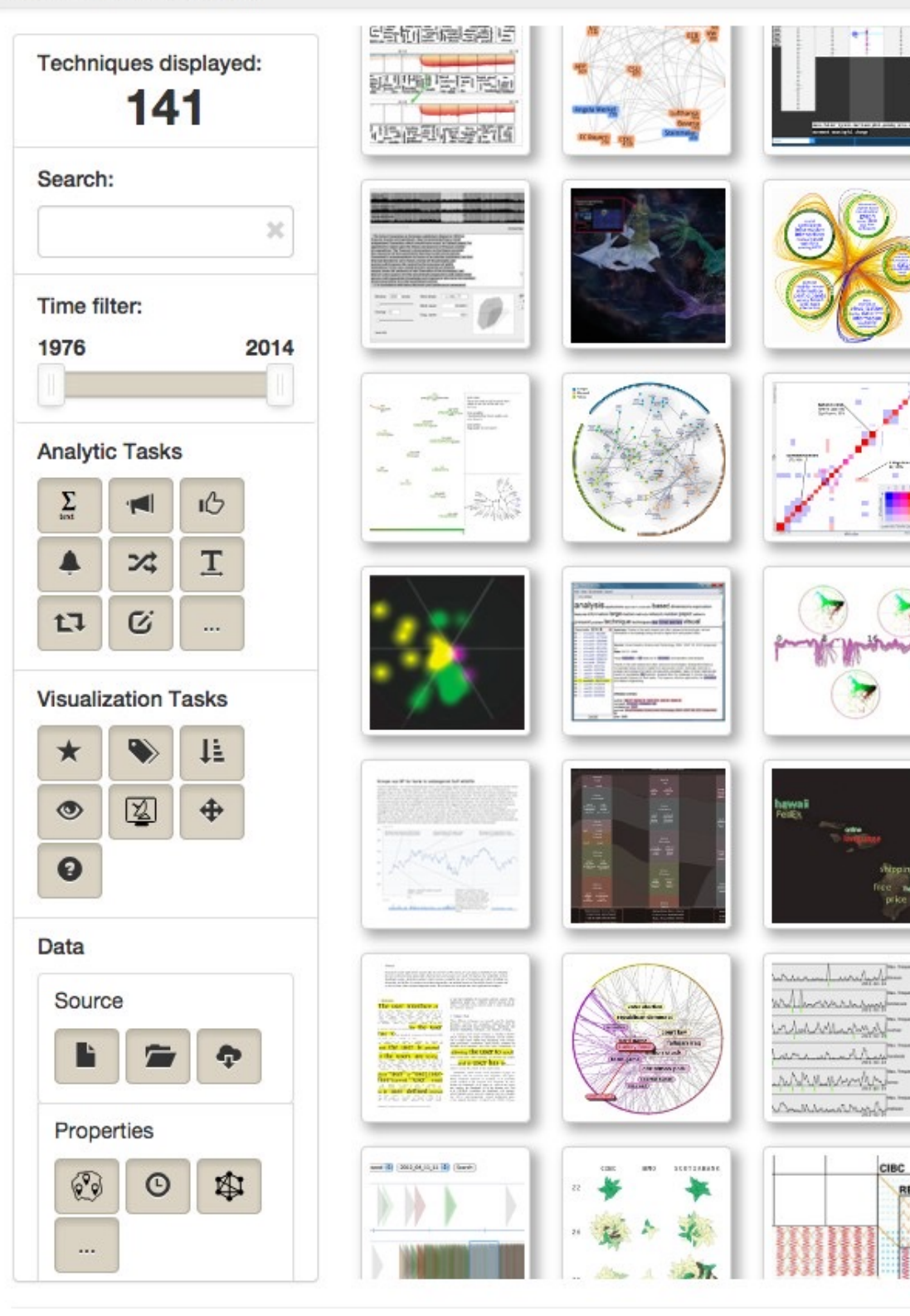